## CMSC202 Computer Science II for Majors

### Lecture 17 and 18 – Bits & Pieces and Templates

Dr. Katherine Gibson

www.umbc.edu

#### Last Class We Covered

- Error handling
- Exceptions
	- Try
	- Throw
	- Catch

• Went over Exam 2

#### HONORS UNIVERSITY IN MARYLAND A N

#### Any Questions from Last Time?

## Today's Objectives

- Bits & Pieces
	- Initialization lists
	- The "grep" command
	- Redirecting input and output

- Templates
	- How to implement them
	- Possible problems (and solutions)
	- Compiling with templates

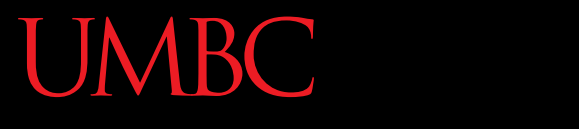

AN HONORS UNIVERSITY IN MARYLAND

#### Bits & Pieces

www.umbc.edu

• Initialization lists are the only way you can call a base class constructor from a derived class

```
Derived(int arg1, string arg2, float arg3)
: Base(arg1, arg2)
{
     m_derivedOnlyArg = arg3;
 }
            Must use a colon, 
             and must come
```
before the { } braces

• Used to search through text (*e.g.*, your code)

**grep <flags> "text" <files to search>**

- Useful flags (optional):
	- **-n** show the line number of the match
	- **-i** make the search case insensitive
	- **-B #** show # lines before the match
	- **-C #** show # lines after the match

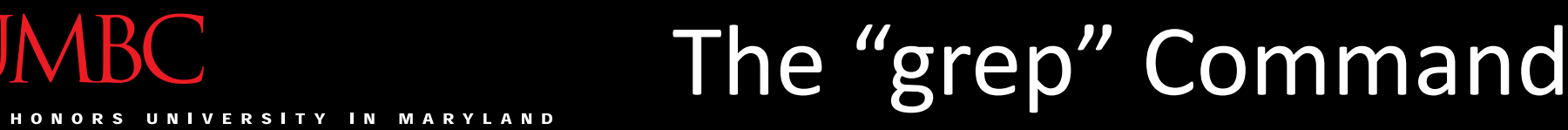

• Used to search text (*e.g.*, your code)

**grep <flags> "text" <files to search>**

- Useful ways to search files:
	- **-\*** search all files
	- **-\*.cpp** search all files that end in ".cpp"
	- **-test.cpp** search only the file "test.cpp"
- You can also use the "**\***" in your search query

• Here are some example uses of grep:

#### **grep -nB 3 -C 2 "int" temp.cpp**

– Looks for the word "int" in the temp.cpp file, and displays 3 lines before, 2 lines after, and the line #

#### **grep –in "cruno\*" Cruno\*.cpp**

– Will look for any instance of the word "cruno" (upper or lower), in all of the .cpp files that start with the word "Cruno"; it shows the line # as well

# Redirecting Input and Output

• Rather than printing output to the screen, we can save it in a file, using redirection – BTW, this has to do with GL/Linux, not C++

- Use the angle brackets (**<** and **>**) to redirect – Output files don't need to exist beforehand
	- The system will create one for you
	- Input files do need to exist beforehand

• Save a.out's output (*i.e.*, **cout**) into "output.txt"

#### **./a.out > output.txt**

- Use "input.txt" in lieu of user input for Proj7 **./Proj7 < input.txt**
- Use "in.txt" and save "out.txt" at the same time

#### **./a.out > out.txt < in.txt**

• Save all the output, including errors (*e.g.*, **cerr**)

**./a.out >& allOutput.txt**

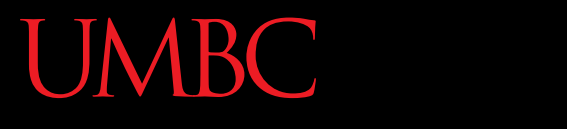

AN HONORS UNIVERSITY IN MARYLAND

#### Templates

www.umbc.edu

#### IRC. Overloading Swap Function

• Here is a function to swap two integers:

**void SwapVals(int &v1, int &v2) { int temp;**

- **temp = v1;**
- **v1 = v2;**
- **v2 = temp;**

what if we want to swap two floats?

what do we need to change?

**}**

#### **IBC** Overloading Swap Function  $\blacksquare$ **VERSITY**

• Here is a function to swap two floats:

**void SwapVals(float &v1, float &v2) { float temp;**

$$
\mathsf{temp} = \mathsf{v1};
$$

$$
v1 = v2;
$$

$$
v2 = temp;
$$

what if we want to swap two chars?

what do we need to change?

**}**

#### **IBC** Overloading Swap Function **IN VERSITY**

• Here is a function to swap two chars:

**void SwapVals(char &v1, char &v2) { char temp;**

**temp = v1;**

$$
v1 = v2;
$$

$$
v2 = temp;
$$

what if we want to swap two strings?

what do we need to change?

**}**

# Overloading Swap Function

• This is getting ridiculous!

• We should be able to write just one function that can handle all of these things – The only difference is the data type, after all

• This is possible by using templates

• Templates let us create functions and classes that can use "generic" input and types

• This means that functions like **SwapVals()** only need to be written once

– And can then be used for almost anything

# UNIVERSITY IN MARYLAND

### Overloaded Example

**float maxx ( const float a, const float b ); int maxx ( const int a, const int b ); Rational maxx ( const Rational& a, const Rational& b); myType maxx ( const myType& a, const myType& b);**

- Code for each looks the same…
	- **if ( a < b )**

**return b;** 

**else** 

**return a**;

We want to reuse this code for **all** types

• To let the compiler know you are going to apply a template, use the following:

**template <class T>**

this keyword tells the compiler that what follows this will be a template • To let the compiler know you are going to apply a template, use the following:

template <class<sub>, T></sub> this **does not** mean "class" in the same sense as C++ classes with members! in fact, another keyword we can use is actually "**typename**", because we are defining a new type

but "**class**" is more common by far, and so we will use "**class**" to avoid confusion

• To let the compiler know you are going to apply a template, use the following:

**template <class T>** "**T**" is the name of our new type we can call it anything we want, but using "**T**" is the style convention (of course, we can't use "**int**" or "**for**" or any other types or keywords as a name for our type)

• To let the compiler know you are going to apply a template, use the following: **template <class T>**

• What this line means overall is that we plan to use "**T**" in place of a data type

– *e.g.*, **int**, **char**, **myClass**, etc.

• This template prefix needs to be used before function declarations and function definitions

#### Template Example

• Function Template

```
template <class T>
T maxx ( const T& a, const T& b)
{
  if ( a < b ) 
    return b; 
  else 
    return a;
}
```
- Compiler generates code based on the argument type **cout << maxx(4, 7) << endl;**
- Generates the following:

```
int maxx ( const int& a, const int& b)
{
  if ( a < b )
    return b; 
  else
    return a;
}
```
#### Template Example

• Function Template

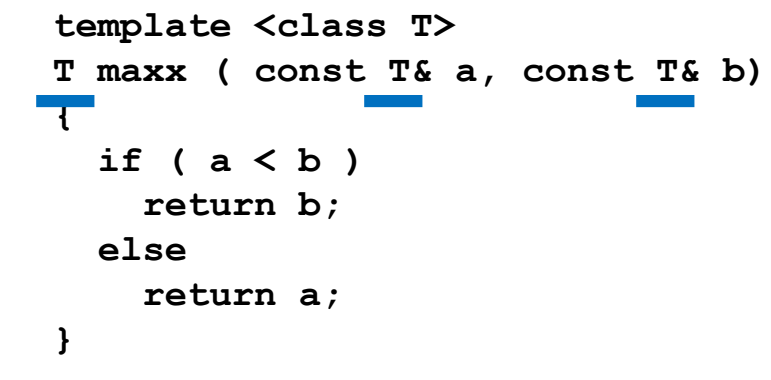

Notice how '**T**' is mapped to '**int**' everywhere in the function…

- Compiler generates code based on the argument type **cout << maxx(4, 7) << endl;**
- Generates the following:

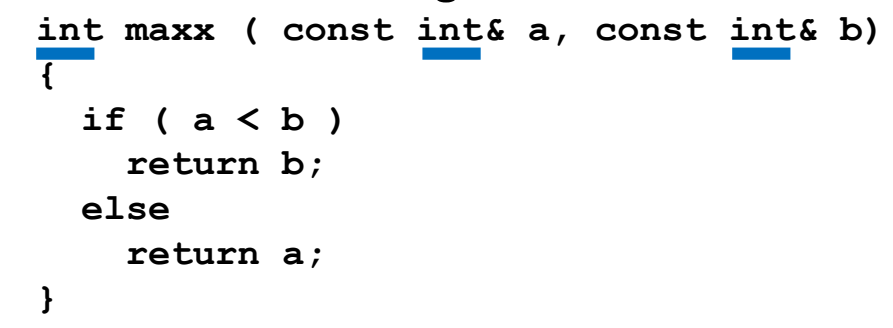

• When we call these templated functions, nothing looks different:

**SwapVals(intOne, intTwo); SwapVals(charOne, charTwo); SwapVals(strOne, strTwo); SwapVals(myClassA, myClassB);**

# (In)valid Use of Templates

• Which of the following function calls will work? **SwapVals(bigInt, littleInt); SwapVals(myChar, myString); SwapVals("hello", "world"); SwapVals(doubleVar, floatVar); SwapVals(Shape1, Shape2);**

> These use two different types, and the SwapVals() function doesn't allow this.

These are two string literals – we can't swap those!

- Templated functions can handle any input type that "makes sense"
	- *i.e.*, any data type where the behavior that occurs in the function is defined
- Even user-defined types!
	- **As long as the behavior is defined**
	- What happens if the behavior isn't defined?
		- Compiler will give you an error (maybe)
		- Your program compiles, but doesn't work right

## Project 4 Announcement

• There were some questions about this, so…

• A player who has to Draw Two does NOT skip their turn!

• They can play a card after drawing two

UMBC

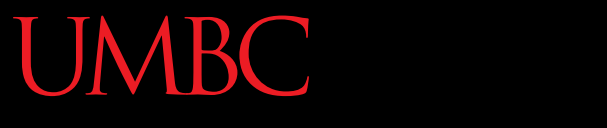

HONORS UNIVERSITY IN MARYLAND A N

#### Overloading Templates

www.umbc.edu

- Sometimes, even though the behavior is defined, the function performs incorrectly
- Assume the code: **char\* s1 = "hello"; char\* s2 = "goodbye"; cout << maxx( s1, s2 );**
- What is the call to **maxx()** actually going to do?

## UMBC Incorrect Template Performance

```
• The compiler generates:
  char* maxx (const char*& a, const char*& b)
  {
     if ( a < b ) 
       return b;
    else 
       return a;
   }
```
• Is this what we want?

– It's going to sort them by their address in memory!

• Fix this by creating a version of **maxx()** specifically to handle **char\*** variables

– Compiler will use this instead of the template

```
char* maxx(char *a, char *b) 
{ 
  if (strcmp(a, b) < 0) 
    return b; 
  else 
    return a; 
}
```
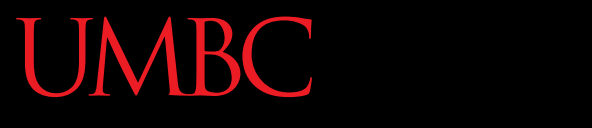

HONORS UNIVERSITY IN MARYLAND A N

### Compiling Templates

www.umbc.edu

# UMBC Compiler Handling of Templates

- Exactly what versions of **SwapVals()** are created is determined at compile time
- If we call **SwapVals()** with integers and strings, the compiler will create versions of the function that take in integers and strings

## Separate Compilation Problem

- Which versions of templated function to create are determined at compile time
- How does this affect our use of separate compilation?
	- Function declaration in **.h** file
	- Function definition in **.cpp** file
	- Function call in separate **.cpp** file

## UMBC Separate Compilation: Example

• Here's an illustrative example:

```
#include "swap.h"
int main()
{
  int a = 3, b = 8;
  SwapVals(a, b);
}
       main.cpp
```

```
template <class T>
void SwapVals(T &v1, T &v2);
           swap.h
#include "swap.h"
template <class T>
void SwapVals(T &v1, T &v2)
{
  T temp;
  temp = v1;v1 = v2;
  v2 = temp;}
          swap.cpp
```
## Separate Compilation Problem

- Most compilers (including GL's) cannot handle separate compilation with templates
- When **swap.cpp** is compiled…
	- There are no calls to **SwapVals()**
	- so **swap.o** has no **SwapVals()** definitions

## Separate Compilation Problem

- When **main.cpp** is compiled…
	- It assumes everything is fine
	- Since **swap.h** has the appropriate declaration

- When **main.o** and **swap.o** are linked…
	- Everything goes wrong
	- **error: undefined reference to** 
		- **'void SwapVals<int>(int&, int&)'**

# UMBC Separate Compilation Solutions

• The template function definition code must be in the same file as the function call code

- Two ways to do this:
	- Place function definition in **main.c**
	- Place function definition in **swap.h**, which is **#include**'d in **main.c**

## Template Compilation Solution

• Second option keeps some sense of separate compilation, and better allows code reuse

```
#include "swap.h"
int main()
{
  int a = 3, b = 8;
  SwapVals(a, b);
}
       main.cpp
```

```
// declaration
template <class T>
void SwapVals(T &v1, T &v2);
// definition
template <class T>
void SwapVals(T &v1, T &v2)
{
  T temp;
  temp = v1;
  v1 = v2;
  v2 = temp;}
           swap.h
```
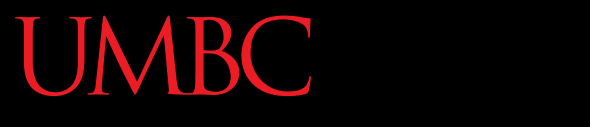

AN HONORS UNIVERSITY IN MARYLAND

#### Class Templates

www.umbc.edu

## Templating Classes

- Want to be able to define classes that work with various types of objects
- Shouldn't matter what kind of object it stores
- Generic "collections" of objects
	- Linked List
	- Stack
	- Vector
	- Binary Tree (341)
	- Hash Table (341)

# Making a Templated Class

• Three key steps:

- 1. Add template line
	- Before class declaration
- 2. Add template line
	- Before each method in implementation
- 3. Change class name to include template
	- Add **<T>** after the class name wherever it appears

## MBC Example: Templated Node

**VIBC** 

**44**

```
template <class T>
class Node
{
   public:
      Node( const T& data );
      const T& GetData();
      void SetData( const T& data );
      Node<T>* GetNext();
      void SetNext( Node<T>* next );
   private:
      T m_data;
      Node<T>* m_next;
};
template <class T>
Node<T>::Node( const T& data )
{
   m_data = data;
   m next = NULL;
}
                                         template <class T>
                                         {
                                         }
                                         {
                                         }
                                         {
                                         }
                                         {
```

```
const T& Node<T>::GetData()
   return m_data;
template <class T>
void Node<T>::SetData( const T& data )
   m_data = data;
template <class T>
Node<T>* Node<T>::GetNext()
   return m_next;
```

```
template <class T>
void Node<T>::SetNext( Node<T>* next )
  m next = next;
}
```
## Templates as Parameters

• Not much different from a "regular" variable

```
template <class T>
void Sort ( SmartArray<T>& theArray )
{
   // code here
}
```
• Make sure that the behaviors used in the function are defined for the type you're using

- The STL is essentially templates on steroids – Standard Template Library
- Works with many custom created objects but **only** if you overload the needed operators – **=** , **!=**, **<**, **compare** (used for sorting), etc.

- Likely you will also want to overload streams – **cout <<**
	- **cin >>**